**การเปรียบเทียบวิธีการประมาณค่าพารามิเตอร์ของตัวแบบถดถอยพหุนาม**

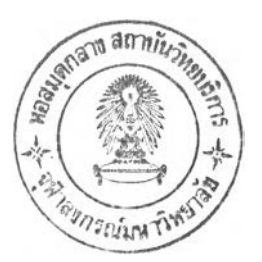

**นายสมลักษณ์ ศิริซื่นวิจิตร**

**วิทยานิพนธ์นี้เป็นส่วนหนึ่งของการศึกษาตามหลักสูตรปริญญาสถิติศาสตรมหาบัณฑิต สาขาวิชาสถิติ ภาควิชาสถิติ คณะพาณิชยศาสตร์และการบัญชี จุฬาลงกรณ์มหาวิทยาลัย ปีการศึกษา 2548 ISBN 974-53-2729-8 ลิฃลิทธิ้ฃองจุฬาลงกรณ์มหาวิทยาลัย**

### A COMPARISION ON PARAMETERS - ESTIMATION OF POLYNOMIAL REGRESSION MODEL

Mr. Somlak Sirichuanwijit

ķ.

A Thesis Submitted in Partial Fulfillment of the Requirements for the Degree of Master of Science Program in Statistics Department of Statistics Faculty of Commerce and Accountancy Chulalongkorn University Academic Year 2005 ISBN 974-53-2729-8

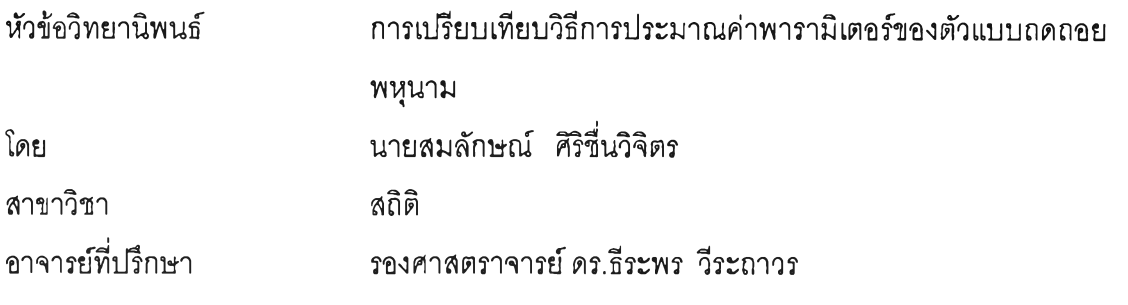

คณะพาณิชยศาสตร์และการบัญชี จุฬาลงกรณ์มหาวิทยาลัย อนุมิติให้นับวิทยานิพนธ์ฉบับนี้ เป็นส่วนหนึ่งของการสืกษาตามหลักสูตรปริญญามหาบัณฑิต

คณบดีคณะพาณิชยศาสตร์และการบัญชี (ผู้ช่วยศาสตราจารย์ ดร.ดนุชา คุณพนิชกิจ)

คณะกรรมการสอบวิทยานิพนธ์

ประธานกรรมการ

(รองศาสตราจารย์ ดร.สุพล ดุรงค์วัฒนา)

......jkr\*:...:*gLw*?.:ธ์................อาจารย์ที่ปรึกษา

(รองศาสตราจารย์ ดร.ธีระพร วีระถาวร)

//J> v 0 W / /ป พ พ V ห ั^ *น -^ ^* **........... .. โ . " . . . .......................... ........... . / ..............**กรรมการ

(อาจารย์ดร.เสกสรร เกียรติสุไพบูลย์)

สมล้กษณ์ คืรีซื่นวิจิตร : การเปรียบเทียบวิธีการประมาณค่าพารามิเตอร์ของตัวแบบทดถอยพหุนาม (A COMPARISON ON PARAMETERS - ESTIMATION OF POLYNOMIAL REGRESSION MODEL) อ. ที่ปรกษา : รองศาสตราจารย์ดร.ธีระพรวิระถาวร 1 99 หน้า. ISBN 974-53-2729-8

การวิจัยครั้งนี้มี**วัต**อุประสงค์ที่จะเปรียบเทียบวิธีการประมาณค่าพารามิเตอร์ในตัวแบบการวิเคราะห์ความถดถอย พหุนาม โดยจะเปรียบเทียบวิธีการประมาณค่าพารามิเตอร์ 3 วิธี ได้แก่ วิธีกำลังสองน้อยสุดสามัญ (Ordinary Least Squares method (OLS)) วิธีริดจ์สามัญ (Ridge Ordinary Least Squares method (ROLS)) วิธีรีดจ์ทีมีค่าสัมบูรณ์น้อยสุด (Ridge Least Absolute Value method (RLAV)) เกณฑ์การเปรียบเทียบที่ใช้คือค่าเฉลี่ยรากของค่าคลาดเคลื่อนกำลังลอง (Average Root Mean Squares Error (AMSE)) และใช้อัตราส่วนผลต่างของค่าเฉลี่ยรากของค่าคลาดเคลื่อนกำลังสอง (Ratio of Different Average Root Mean Squares Error (DIFF)) เพื่อเปรียบเทียบประสิทธิภาพ การแจกแจงของความคลาดเคลื่อน^มในตัวแปร ตามที่ศึกษาคือการแจกแจงแบบปกติที่มิค่าเฉลี่ย 0 และความแปรปรวนเป็น 4, 6, 8 และ 10 ส่วนการแจกแจงของตัวแปรอิสระที่ ศึกษาคือการแจกแจงแบบปกติที่มีค่าเฉลี่ย 5 และความแปรปรวนเป็น 4 ขนาดตัวอย่างที่ใช้คือ 15, 30, 60, 120 และ 240 และ กำลังสูงสุดของตัวแปรอิสระที่ใช้สำหรับการสร้างตัวแปรตามในตัวแบบถดถอยพหุนาม (MB) คือ 2, 3, 4, 5 และ 6 ข้อมูลที่ใช้ใน การวิจัยใช้โปรแกรมคอมพิวเตอร์จำลองด้วยเทคนิคมอนติคาร์โลกระทำซํ้า 1,000 ครั้งในแต่ละสถ่านการณ์ซึ่งผลการวิจัยสรุปได้ ด้งนี้

ค่าเฉลี่ยรากของค่าคลาดเคลื่อนกำลังสอง **(AMSE)** แปรผันตามปัจจัยต่อไปนี้เรียงลำดับจากมากไปหาน้อย ได้แก่ กำลัง สูงสุดของตัวแปรอิสระที่ใช้สำหรับสร้างตัวแปรตามในตัวแบบถดถอยพหุนาม **(MB)** และความแปรปรวนของความคลาดเคลื่อนล่ม ในตัวแปรตาม ( a 2 ) แต่ **AMSE** แปรผกผันกับขนาดตัวอย่างซึ่งอิทธิพลของปัจจัยด้งกล่าวเป็นด้งนี้

1. กรณี'ขนาดตัวอย่างมีค่าน้อย *{ท <* 30)

ทุกเลขชี้กำลังสูงสุดของตัวแปรอิสระที่ใช้สำหรับสร้างตัวแปรตามในตัวแบบถดถอยพหุนาม (MB) วิธีประมาณ ค่าพารามิเตอร์ที่ดีที่สุดคือ RLAV รองมาคือ ROLS และOLS ตามลำดับ ทุกความแปรปรวนของความคลาดเคลื่อน (  $\sigma_{\rm s}^2$  )

2. กรณีขนาดตัว'อย่างมืค่าปานกลาง *(ท =* 60)

กรณ ีเลขชี้กำลังสูงสุดซองตัวแปรอิสระที่ใช้สำหรับสร้างตัวแปรตามในตัวแบบถดถอยพหุนามมีค่าน้อย  $(MB \leq 3$  ) และความแปรปรวนของความคลาดเคลื่อนมีขนาดน้อย ( $\sigma_{\varepsilon}^2 \leq 6$  ) พบว่าประสิทธิภาพของตัวประมาณ OLS ต่าง จาก RLAV ไม่ถึงหนึ่งเท่า ด้งนั้นวิธีประมาณค่าพารามิเตอร์ที่เหมาะสมในกรณีนี้คือ OLS ส่วนกรณีอื่น ๆ วิธีประมาณ ค่าพารามิเตอร์ที่คืที่สุด1ได้แก่ RLAV รองมาคือ ROLS และ OLS ตามลำดับ สำหรับทุกความแปรปรวนของความคลาดเคลื่อน  $(\sigma_{\rm s}^2)$ 

**3.** กรณีขนาดตัวอย่างมีค่าค่อนข้างมาก *(ท* **=** 120)

กรณีเลขชี้กำลังสูงสุดซองตัวแปรอิสระที่ใซ้สำหรับสร้างตัวแปรตามในตัวแบบถดถอยพหุนามมีค่าน้อย ( *MB <* 3 ) ทุกความแปรปรวนของความคลาดเคลื่อน( $\sigma_e^2$ ) และเลขชี้กำลังสูงสุดของตัวแปรอิสระ *(MB* = 4) ความแปรปรวนของความ คลาดเคลื่อนมีขนาดน้อย ( $\sigma_{\scriptscriptstyle {\rm E}}^2$  ≤ 6 ) พบว่าประสิทธิภาพของ OLS – ต่างจาก RLAV ไม่ถึงหนึ่งเท่า ดังนั้นวิธีประมาณ ค่าพารามิเตอร์ที่เหมาะสมในกรณีนี้คือ OLS ส่วนกรณีอื่นๆวิธีประมาณค่าพารามิเตอร์ที่ดีที่สุดคือ RLAV รองมาคือ ROLS และ OLS ตามลำดับ ลำหรับทุกความแปรปรวนของความคลาดเคลื่อน ( $\sigma_{\scriptscriptstyle\rm E}^2$ )

**4.** กรณีขนาดตัวอย่างมีค่ามาก *(ท =* 240)

กรณีเลขชี้กำลังสูงสุดของตัวแปรอิสระที่ใช้สำหรับสร้างตัวแปรตามในตัวแบบถดถอยพหุนามมีค่าน้อยถึงปาน กลาง (  $MB$   $\leq$  4 ) และทุกความแปรปรวนของความคลาดเคลื่อน(  $\sigma_{\varepsilon}^2$  ) พบว่าประสิทธิภาพของวิธี OLS ต่างจาก RLAV ไม่ถึงหนึ่ง เท่า ด้งนั้นวิธีประมาณค่าพารามิเตอร์ที่เหมาะสมในกรณีนี้คือ OLS ส่วนกรณีที่เลขชี้กำลังสูงสุดของตัวแปรอิสระที่ใช้สำหรับสร้าง ตัวแปรตามในตัวแปบถดถอยพหุนามมีค่ามาก ( *MB* > 5 )วิธีประมาณค่าพารามิเตอร์ที่ดีที่สุดคือ RLAV รองมาคือ ROLS และ OLS ตามลำดับ สำหรับทุกความแปรปรวนของควาคลาดเคลื่อน ( $\sigma_{\rm s}^2$  )

ภาค'วิชา..ฝ็ทิเ............... ลายมือชื่อนิสิต....น ้^ โ . . ........... สาขาวิชา..สถิติ<br>สาขาวิชา..สถิติ

ปีการศึกษา 2548

##4682452126 ะ MAJOR STATISTICS

#### **KEY WORD : POLYNOMIAL REGRESSION/ RIDGE LEAST ABSOLUTE VALUE/ LEAST ABSOLUTE VALUE/**

**RIDGE REGRESSION**

**SOMLAK SIRICHUANWIJIT : A COMPARISON ON PARAMETERS - ESTIMATION OF POLYNOMIAL REGRESSION.THESIS ADVISOR : ASSOC.PROF.THEERAPORN VERATHAWORN, Ph.D. 99 pp. ISBN 974-53-2729-8**

**The purpose of this research is to compare the parameter estimator in polynomial regression models by Ordinary least squares method (OLS) , ridge ordinary least squares method (ROLS) and ridge least absolute value method (RLAV). The criterion of comparison is average mean squares error (AMSE) and use ratio of different average mean squares error (DIFF) to compare the efficience of these methods. The distribution of random errors are normal distribution with mean equal to 0 and variance equal to 4, 6, 8 and 10, respectively. The sample sizes used in this study are 15, 30, 60, 120 and 240, respectively, highest degree of independent variables for dependent variable building in model (MB) are 2, 3, 4, 5 and 6,respectively. The data for this experiment are generated through the Monte Carlo simulation technique and repeating 1,000 times for each case. The results of this research are as follow :**

The average mean squares error (AMSE) vary with, most to least, respectively, highest degree of independent variables for dependent variable building in model (MB), variance of random errors ( $\sigma_{\varepsilon}^2$ ) **but AMSE is converse to sample size** *{ท ).*

**1.** In case of sample size is low  $(n \leq 30)$ .

For all MB and all variance of random errors ( $\sigma_{\varepsilon}^2$ ) the RLAV method is the best, the ROLS **method and the OLS method are secondary method respectively.**

**2.** In case of sample size is medium  $(n = 60)$ .

**If MB** is low  $(MB \le 3)$ , variance of random errors is low  $({\sigma_{\varepsilon}^2 \le 6})$ , the lowest AMSE is the **RLAV method and the highest AMSE is the OLS method but the DIFF is less than one times. Therefore OLS method is suitable. For the other case, the RLAV method is the best, the ROLS method and the OLS method, respectively.**

**3.** In case of sample size is quite more  $(n = 120)$ .

**If MB is low**  $(MB \le 3)$ **, for all variance of random errors**  $(\sigma_{\varepsilon}^2)$ **, and If MB = 4, variance of** random errors is low  $(\sigma_{\varepsilon}^2 \le 6)$ , the lowest AMSE is the RLAV method and the highest AMSE is the OLS **method but the DIFF is less than one times. Therefore OLS method is suitable. For the other case, the RLAV method is the best, the ROLS method and the OLS method, respectively.**

**4.** In case of sample size is high  $(n = 240)$ .

If MB is low to medium, for all variance of random errors, the lowest AMSE is the RLAV **method and the highest AMSE is the OLS method but the DIFF is less than one times. Therefore OLS method** is suitable. If MB is so high  $(MB \ge 5)$ , for all variance of random errors  $(\sigma_{\varepsilon}^2)$  the RLAV method is the best, **the ROLS method and the OLS method, respectively.**  $1 - \infty$ 

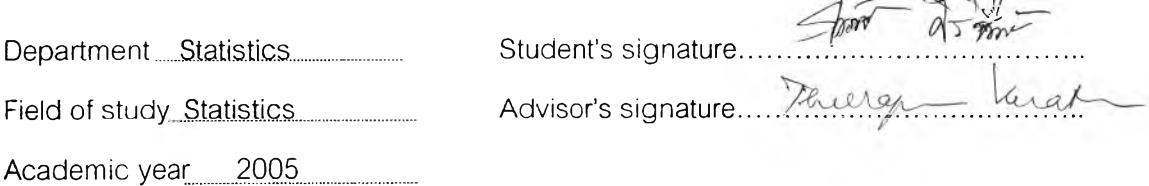

### **กิตติกรรมประกาศ**

**วิทยานิพนธ์ฉบับนี้สำเร็จลุล่วงได้ด้วยความช่วยเหลืออย่างดียิ่งจาก รอง ศาสตราจารย์ ดร.ธีระพรวีระถาวร อาจารย์ที่ปรึกษาวิทยานิพนธ์ที่กรุณาให้คำปรึกษา แนะนำ และแก้ไขข้อบกพร่องต่าง ๆ เป็นอย่างดีมาโดยตลอด ผู้วิจัยใคร่ขอกราบขอบพระคุณเป็นอย่างสูง**

**ผู้เขียนขอกราบขอบพระคุณคณะกรรมการสอบวิทยานิพนธ์ซึ่งประกอบด้วย อาจารย์ ดร.เลกสรร เกียรติสุไพบูลย์ที่กรุณาให้คำปรึกษาด้านการสร้างข้อมูลเป็นอย่างดี อีกทั้ง ได้กรุณาช่วยตรวจและแก้ไขวิทยานิพนธ์ฉบับนี้ให้สมบูรณ์ยิ่งขึ้น และ รองศาลตราจารย์ ดร.สุพล ดุรงค์วัฒนา ที่ได้กรุณาช่วยตรวจและแก้ไขวิทยานิพนธ์ฉบับนี้ให้สมบูรณ์ยิ่งขึ้น**

**ผู้เขียนขอขอบคุณเจ้าหน้าที่ห้องสมุด คณะพาณิชยศาสตร์และการบัญชี จุฬาลงกรณ์มหาวิทยาลัย ที่ได้อำนวยความสะดวกในด้านตำราซึ่งใช้ค้นคว้าประกอบการทำ วิทยานิพนธ์ และขอขอบคุณ พี่ ๆ เพื่อน ๆ ทุกคน ที่ให้ความช่วยเหลือ และเป็นกำลังใจให้ผู้เขียน**

**สุดท้ายนี้ผู้เขียนขอกราบขอบพระคุณ คุณพ่อ คุณแม่ พี่สาว พี่ชายของผู้เขียน และเพื่อนที่รักทุกคน ที่ให้กำลังใจและส่งเสริมสนับสนุนด้านการเรียนของผู้เขียนตลอดมา**

# สารบัญ

 $\frac{1}{2} \sum_{i=1}^n \frac{1}{2}$ 

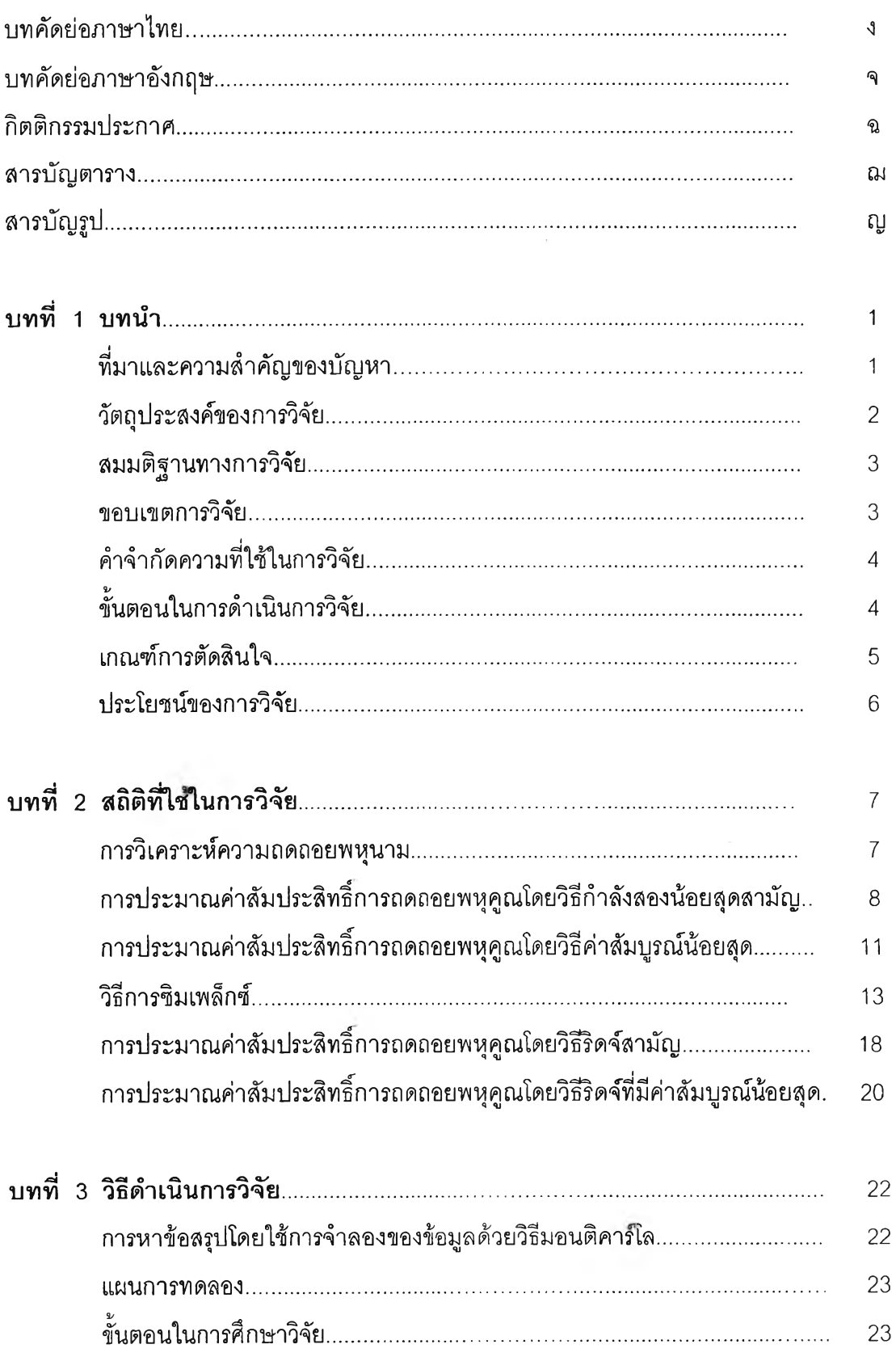

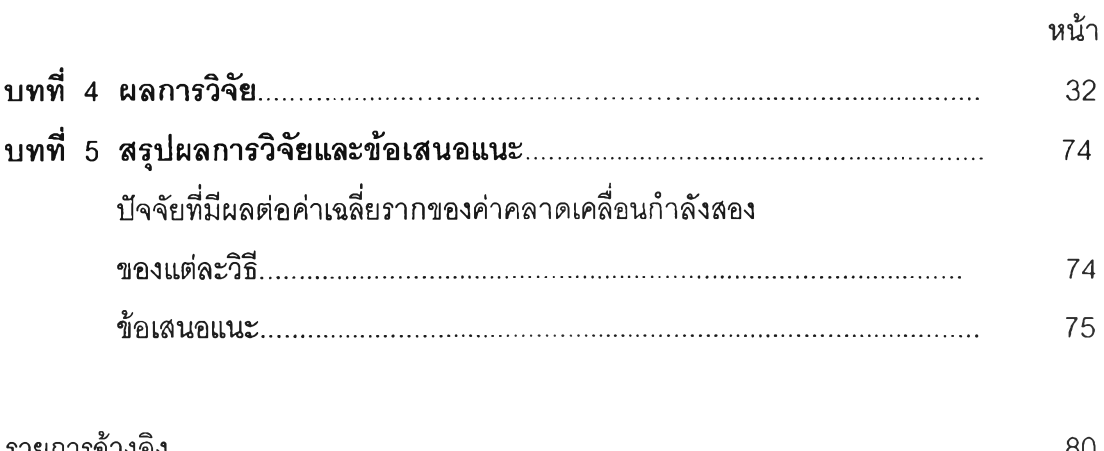

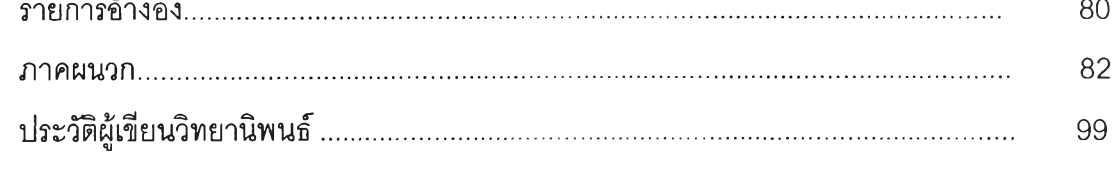

 $\widetilde{\mathbb{I}}$ 

## สารบัญตาราง

 $\sim$  4.

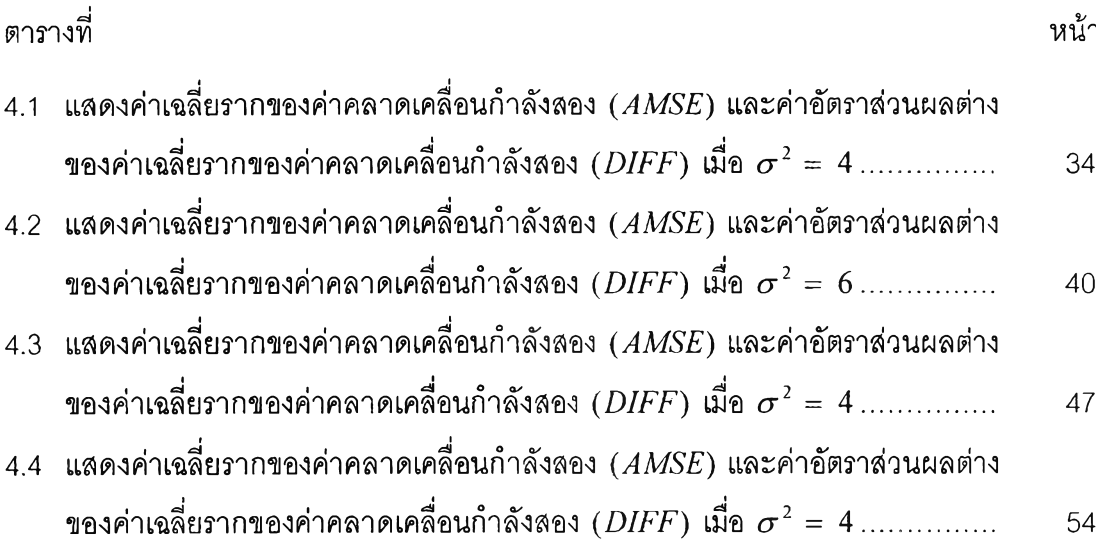

## สารบัญรูป

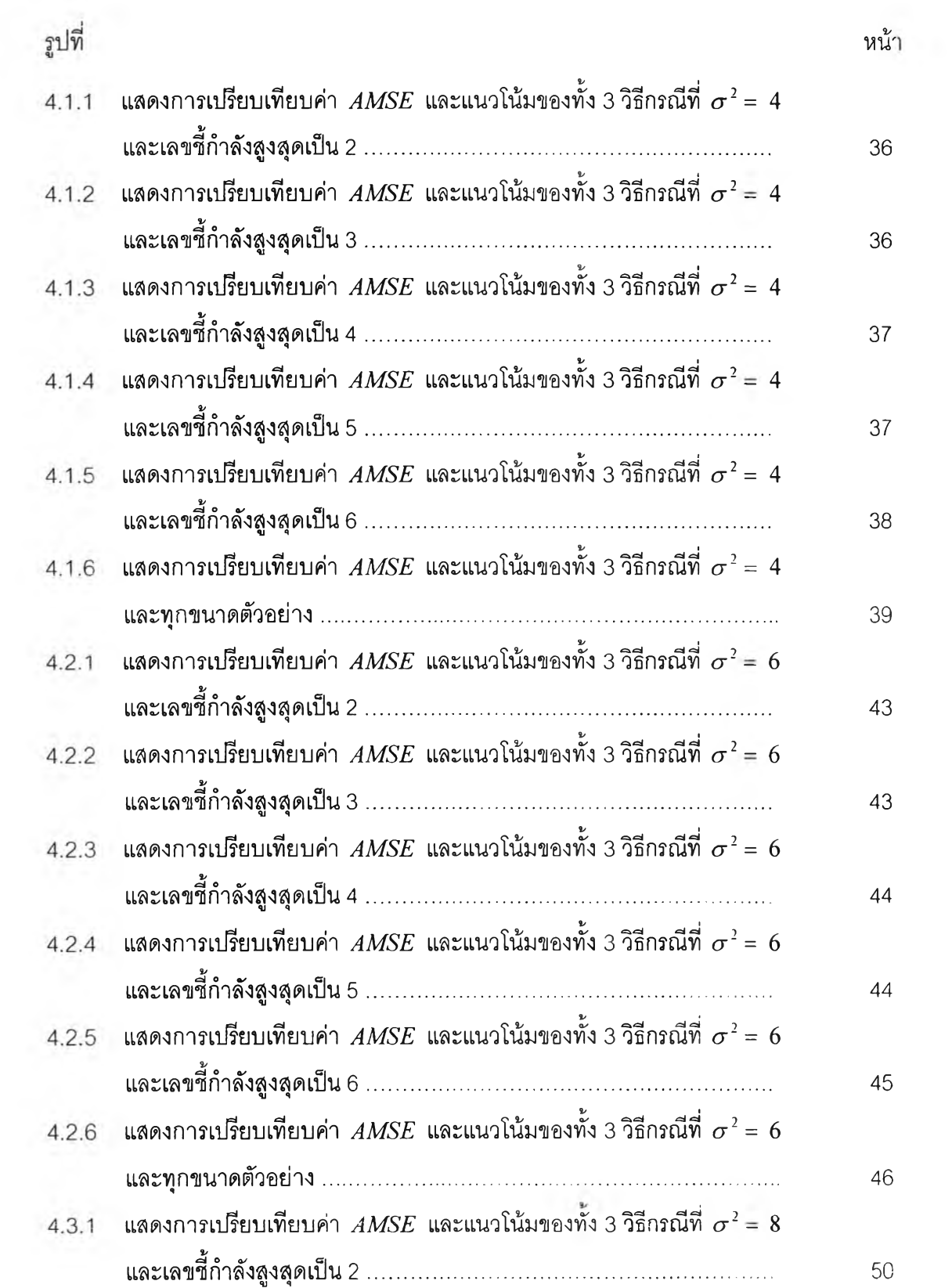

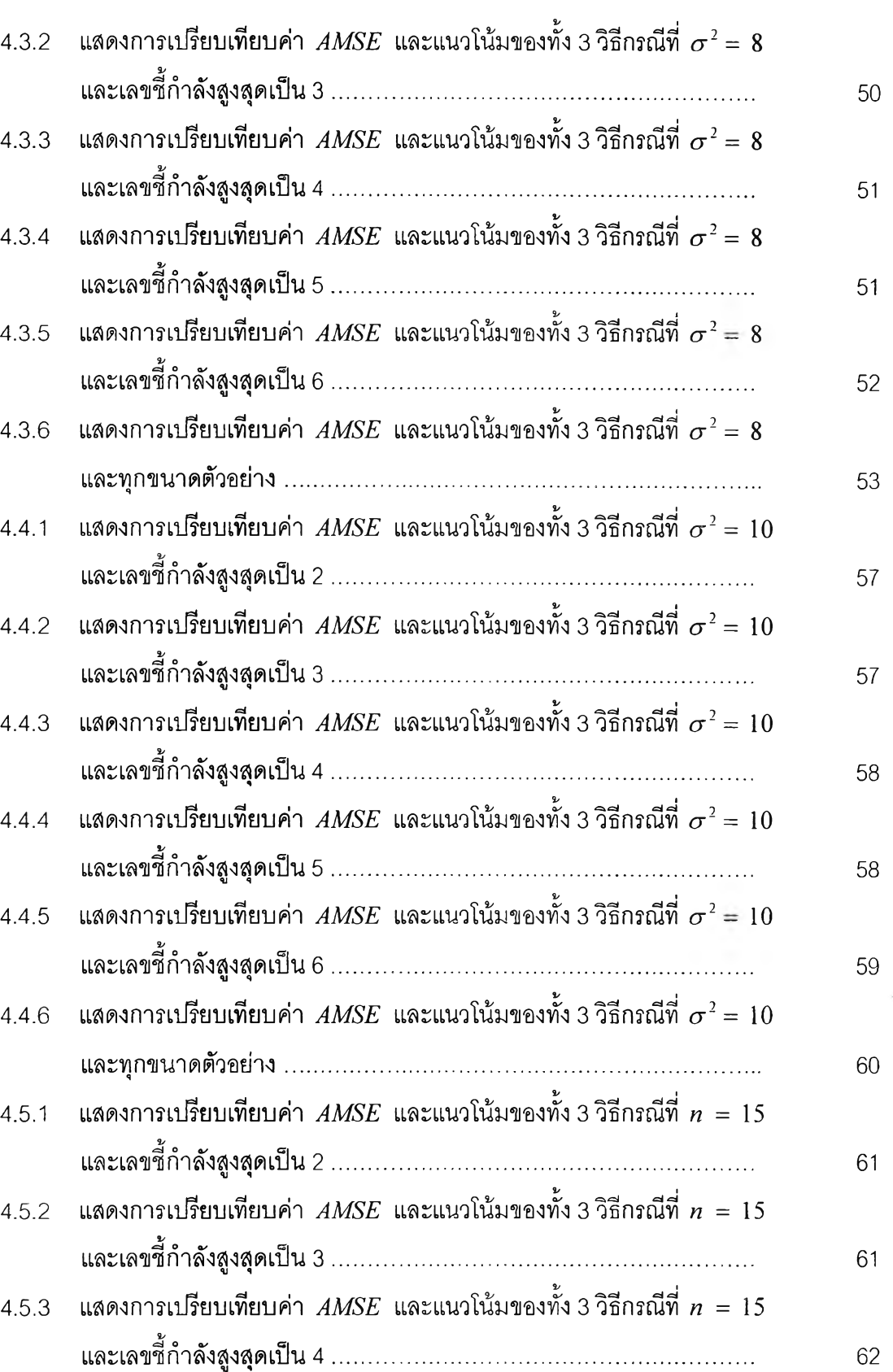

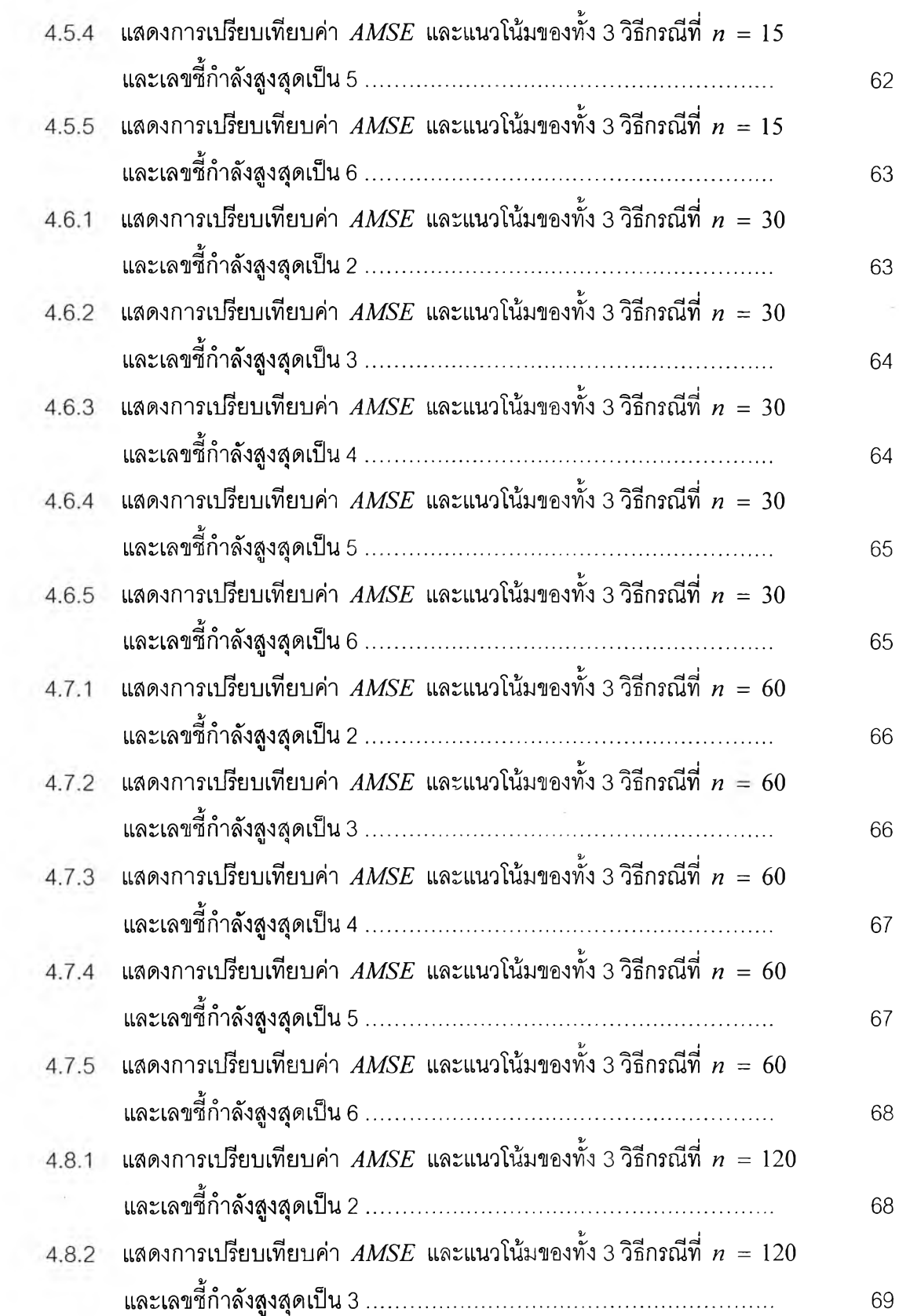

หน

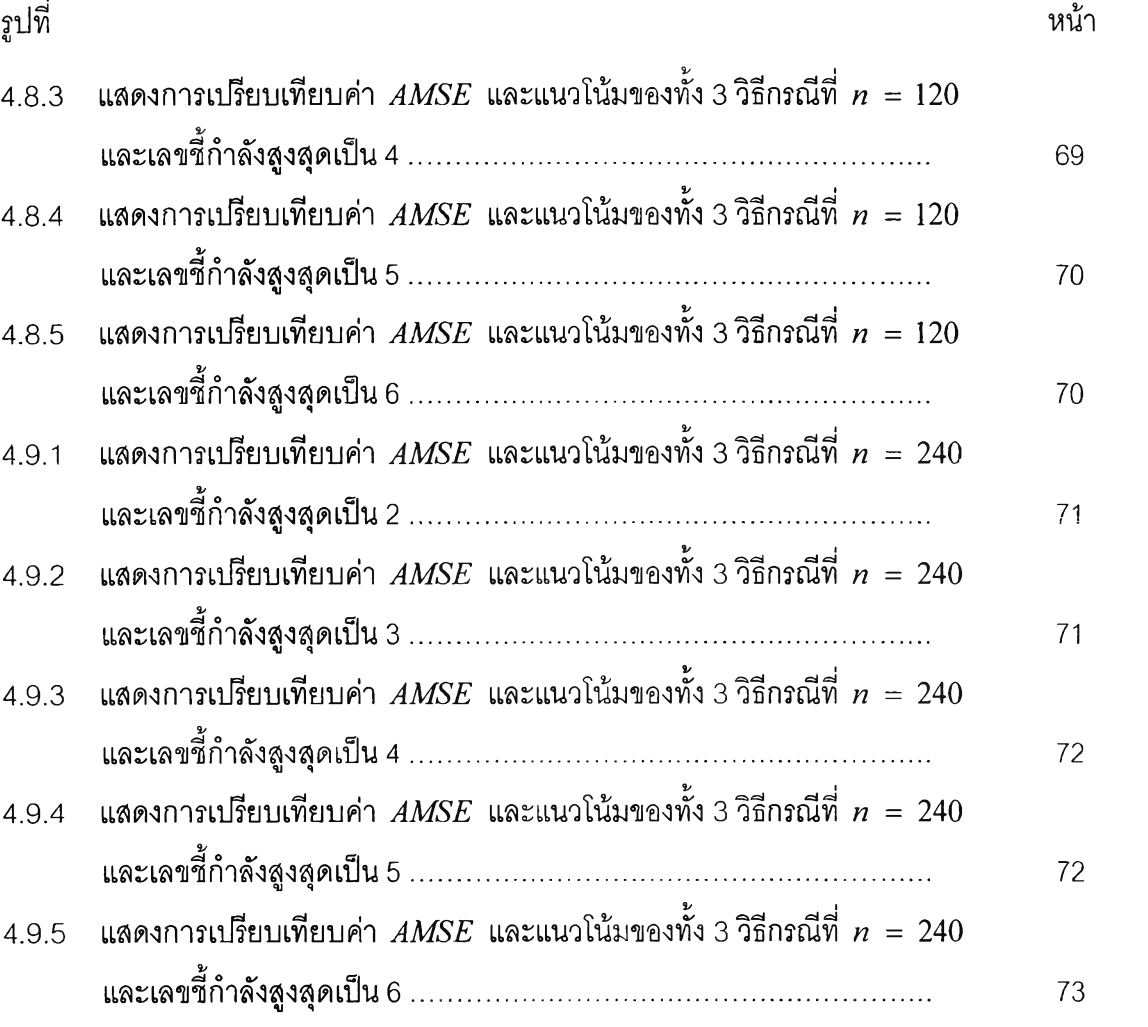